**Musical Keyboard Crack With Full Keygen Download [Win/Mac]**

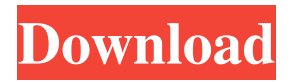

## **Musical Keyboard Free Download**

A universal program, which allows you to play the pianoroll from the keyboard as an instrument, as a collection of instruments, as a background, and as a recording. Features: - 127 instruments. (1)12 seltzer bottles, (2)bagpipe, (3)banjo, (4)bassoon, (5)bozouki, (6)cello, (7)chimes, (8)cymbals, (9)duduk, (10)double bass, (11)electric guitar, (12)electric piano, (13)electronic keyboard, (14)foot, (15)gong, (16)guitar, (17)guitar's harmonics, (18)hammer's, (19)harp, (20)horns, (21)japanese guitar, (22)kalimba, (23)kazoo, (24)keyboard's harmonics, (25)lute, (26)mace, (27)marimba, (28)marimbaphone, (29)mellophone, (30)metal's harmonics, (31)metronome, (32)metal's, (33)monkey's, (34)moog, (35)oriental harps, (36)orchid, (37)organ, (38)organ's harmonics, (39)pager, (40)piccolo, (41)piano, (42)piano's harmonics, (43)quena,  $(44)$ quintet,  $(45)$ rack $\&$ amp; $\#39$ ;s harmonics,  $(46)$ rainbow,  $(47)$ reel,  $(48)$ rock n $\&$ amp; $\#39$ ;roll,  $(49)$ rotor-drums, (50)saxophone, (51)saw, (52)seagull, (53)sennin, (54)shaker, (55)s

### **Musical Keyboard Crack Free Download [March-2022]**

Keyboard Macro Simulator - an application for testing programs which use one of the keys of the keyboard as a macro. The macros will play a note, pass the focus to a window or change some other actions. Keyboard Macro Simulator - an application for testing programs which use one of the keys of the keyboard as a macro. The macros will play a note, pass the focus to a window or change some other actions. Main Features: - Keyboard macros. - Set of macros of keys. - Callable macros (with mouse clicks). - Menus of the macros. - Parameter change. - The number of functions: 1-2 - Quick launch via "My Computer". - Main window with two menus: Help and Settings. - The Settings menu includes: Paths of macro files, Working directory, Name of window that receives the focus, Playback of macros. - The Help menu includes: This program, Usage, About. - First recorded macro is enabled by default. - Small icon is displayed on the top left corner of the window. - All sounds are played through the system's default audio device. - There are macros and menus in a separate window. - This program is free! Keyboard Macro Simulator - an application for testing programs which use one of the keys of the keyboard as a macro. The macros will play a note, pass the focus to a window or change some other actions. Keyboard Macro Simulator - an application for testing programs which use one of the keys of the keyboard as a macro. The macros will play a note, pass the focus to a window or change some other actions. Macro name: Key macro menu item: Press these keys: Keypressing macro: Arrow keys down or up: [a] Jump to the next menu item: [q] Jump to the previous menu item: [i] Jump to the next menu item: [d] Jump to the previous menu item: Mouse button: [Enter] Call macro (only for Callable macros): [g] Terminate macro: [w] Select another macro: [g] Terminate macro: [w] Select another macro: [b] Call macro (only for Callable macros): [e] Select another macro: [r] Delete current macro: [l] Add current macro: [s] Select a menu item in a menu: 1d6a3396d6

#### **Musical Keyboard Crack+ Activation Free Download**

The program for the analog musical keyboard. Useful for playing practical jokes: 1. Start the program. 2. Button "Run" for begin. 3. Buttons "Stop" and "All Off" is available after pressing the button "Run". 4. Button "Run" is available after pressing the button "Stop". 5. Button "Stop" for the stop of the program. 6. Button "All Off" for all beeps is off. 7. Button "Hide" for the hide window of the program. 8. Button "About" for about of the program. 9. Button "Close" for exit from the program. 10. For show of the hide window of the program click the left button of the mouse on an icon in tray. Keyboard with sound board This version of the musical keyboard has an option to see the sound board: it is located in the panel and the key to see the board is colored, when press a key to see the board. How to use this program: - Start the program. - Button "Run" for begin. - Buttons "Stop" and "All Off" is available after pressing the button "Run". - Button "Run" is available after pressing the button "Stop". - Button "Stop" for the stop of the program. - Button "All Off" for all beeps is off. - Button "Hide" for the hide window of the program. - Button "About" for about of the program. - Button "Close" for exit from the program. - For show of the hide window of the program click the left button of the mouse on an icon in tray. Description: Keyboard with sound board. Useful for playing practical jokes: 1. Start the program. 2. Button "Run" for begin. 3. Buttons "Stop" and "All Off" is available after pressing the button "Run". 4. Button "Run" is available after pressing the button "Stop". 5. Button "Stop" for the stop of the program. 6. Button "All Off" for all beeps is off. 7. Button "Hide" for the hide window of the program. 8. Button "About" for about of the program. 9. Button "Close" for exit from the program

#### **What's New In?**

V3.3.5 - Fix some problems - Minimize program window - Fix click problem - Fix path problems - Fix show menu problem - Fix all is off problem 1. Version 3.3.5: - Fix some problems - Minimize program window - Fix click problem - Fix path problems - Fix show menu problem - Fix all is off problem 2. Version 3.3.4: - Fix Path problems - Fix some problems 1. Version 3.3.3: - Fix some problems - Hide program window - Minimize program window - Fix all is off problem - Fix click problem 2. Version 3.3.2: - Fix all is off problem - Fix click problem - Hide program window - Fix some problems 1. Version 3.3.1: - Fix some problems - Hide program window - Fix all is off problem 2. Version 3.3: - Fix problem - Fix some problems - Fix all is off problem 1. Version 3.2.8: - Fix show menu problem - Fix some problems 1. Version 3.2.7: - Fix some problems -Fix hide window problem 2. Version 3.2.6: - Fix problem - Fix some problems 1. Version 3.2.5: - Fix some problems 2. Version 3.2.4: - Fix problem - Fix some problems 1. Version 3.2.3: - Fix problem 2. Version 3.2.2: - Fix problem - Fix some problems 1. Version 3.2.1: - Fix problem - Fix some problems 2. Version 3.2: - Add about of the program 1. Version 3.1.1: - Add about of the program 2. Version 3.1: - Fix all is off problem 1. Version 3.0: - Add demo song - Fix all is off problem 2. Version 2.0: - Add demo song - Add about of the program - Fix some problems - Add Hide program window - Fix all is off problem - Add buttons "All off", "Stop" and "Run" - Add Auto hide program window - Add Auto show program window - Add send command of hid.exe (click on tray) - Add command of hid.exe "Hello" - Add command of hid.exe "Foobar" - Add command of hid.exe "Evil command" - Add command of hid.exe "Haha" - Add command of hid.exe "Computer kill me

# **System Requirements For Musical Keyboard:**

Minimum specifications: OS: Windows 7, 8, 8.1, 10, Server 2012, Server 2008 Processor: Intel Core i3, i5, i7 Memory: 4 GB RAM Graphics: Intel HD 4000 or AMD HD 5000 or better DirectX: Version 11 Network: Broadband Internet connection Recommended specifications: Processor: Intel Core i7 or AMD Ryzen Memory: 8 GB RAM

[http://chat.xumk.cn/upload/files/2022/06/1zdWXMqvZfRG2SdVXeKh\\_07\\_2bfc9b97e08603ae0db29c6d7c7feb68\\_file.pdf](http://chat.xumk.cn/upload/files/2022/06/1zdWXMqvZfRG2SdVXeKh_07_2bfc9b97e08603ae0db29c6d7c7feb68_file.pdf) [https://idventure.de/wp-content/uploads/2022/06/BasicVideo\\_VCL.pdf](https://idventure.de/wp-content/uploads/2022/06/BasicVideo_VCL.pdf) <https://arseducation.com/wp-content/uploads/2022/06/WinRipper.pdf> <https://buycoffeemugs.com/8-zip-crack-torrent-pcwindows/> <http://www.astralbodytravel.com/?p=1941> <https://www.eventogo.com/libhbase4win-crack-torrent-activation-code-download-for-windows/> <https://crimebarta.com/2022/06/07/notpad-2-69-crack-download-for-pc/> <https://defisociety.com/visioforge-video-edit-sdk-net-free-download-2022-latest/> <https://marketing6s.com/index.php/advert/adobe-air-sdk-crack-free-download/> <https://www.vakantiehuiswinkel.nl/ultimate-measurement-converter-crack-x64-april-2022/> <http://ajkersebok.com/?p=19620> <https://cap-hss.online/wp-content/uploads/2022/06/janecail.pdf> <https://kaasck.com/ted-grabber-crack-for-windows-latest-2022/> <https://www.la-pam.nl/youminds-composer-x64-latest-2022/> https://vukau.com/upload/files/2022/06/DbOk4KRRnNnrOd7pnsOQ\_07\_a748825d7fcddd46b67d85eee0afe591\_file.pdf <https://serv.biokic.asu.edu/ecdysis/checklists/checklist.php?clid=4285> <https://marcsaugames.com/2022/06/07/mergesplit-pdf-crack-download-win-mac/> <https://instafede.com/h5py-crack-download-3264bit-latest-2022/> <https://www.seacliffapartments.com/nestopia-crack-free-download-2022/> <http://articlebeast.online/?p=2910>